Муниципальное автономное учреждение дополнительного образования «Дом детского творчества «Юность» имени академика В.П. Макеева» (МАУ ДО «ДДТ «Юность» им. В.П. Макеева»)

## **Системное администрирование**

Дополнительная общеобразовательная общеразвивающая программа технической направленности

## **«Системное администрирование»**

Возраст обучающихся: 12-18 лет Срок реализации программы: 1 год

> Автор-составитель: Сысолятин Сергей Юрьевич педагог дополнительного образования первой квалификационной категории

Миасс, 2019

# Содержание

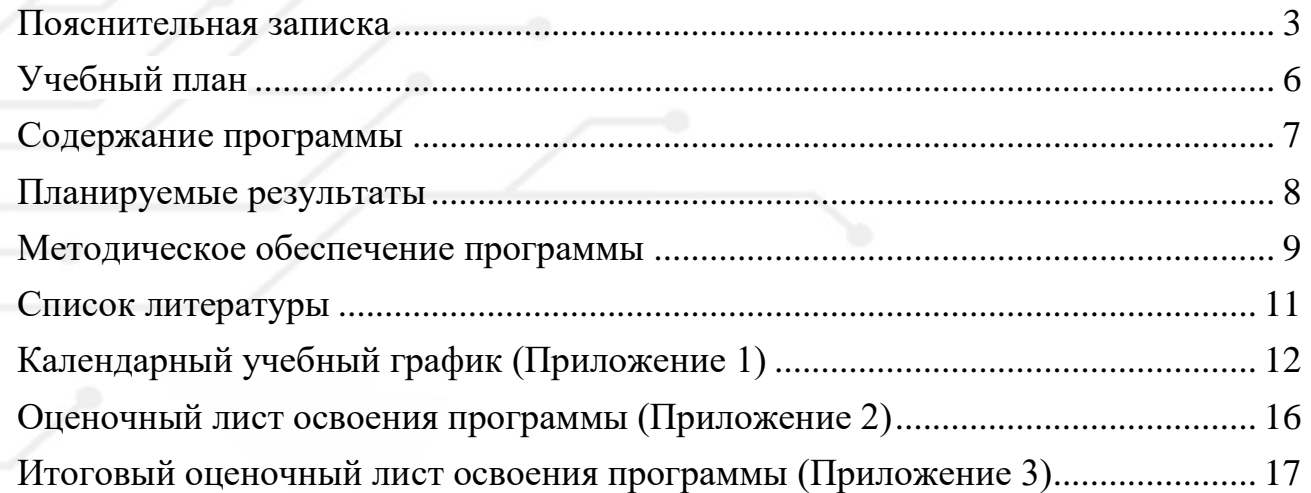

#### **Пояснительная записка**

<span id="page-2-0"></span>Дополнительная образовательная общеразвивающая программа «Системное администрирование» имеет техническую направленность и составлена на основании нормативных документов федерального и регионального уровней, а также на основании нормативных актов МАУ ДО «ДДТ «Юность» им. В.П.Макеева».

Создание Программы обосновано острой потребностью современного российского общества в высококвалифицированных специалистах в области инженерии и информационных технологий, так как сетевое и системное администрирование требует широких познаний в области информационных технологий. В связи с быстрым развитием этой области, требования к администраторам постоянно возрастают.

 Информационные системы являются неотъемлемой частью жизни современного общества. Прогресс и развитие во всех сферах жизни человечества стал напрямую связан с развитием сетевых технологий. Вот почему знания в этой сфере дают большие перспективы и для будущих специалистов и для прогресса нашей страны в целом.

Возможность детей прикоснуться к "передовой" технологического прогресса в сфере IT - замечательный шанс с раннего возраста приобрести важные навыки и определиться с выбором профессии в будущем, что очень важно для становления здоровой личности.

## *Педагогическая целесообразность*

Программа направлена на раннее развитие у детей инженерного и технического мышления, реализацию творческих, познавательных, исследовательских и коммуникативных потребностей.

В процессе практики у обучающихся будет возможность простым и понятным языком получить фундаментальные знания о логике, принципах взаимодействия электронных устройств и методах передачи данных.

### *Цель и задачи программы*

**Цель**: научить обучающихся разбираться в архитектуре вычислительных и сетевых устройств, проектировать, строить и администрировать информационные системы.

## **Задачи:** *Образовательные:*

- познакомить с элементами и общим устройством компьютера и компьютерных сетей;
- познакомить с историей появления информационных систем;
- научить собирать рабочие компьютеры и строить из них сеть;
- сформировать умение пользоваться технической документацией;

#### *Развивающие:*

- развить память, внимание, аналитическое мышление;
- сформировать навыки самостоятельной, командной, проектной и презентационной деятельности;
- развить интеллектуальные и творческие способности обучающихся;
- развить компетенции в сфере системного администрирования, создать базовую интеллектуальную платформу для дальнейшего профессионального роста;
- развивать аналитическое мышление;

#### *Воспитательные:*

- сформировать ответственное отношение к своей деятельности;
- создать условия для определения и выстраивания траектории профессионального развития и самообразования;
- создать условия для воспитания профессиональных качеств личности: аккуратности при выполнении настройки оборудования, самостоятельности при выполнении профессиональных задач;
- сформировать коммуникативные умения и навыки;

### *Отличительная особенность*

В процессе обучения используется Cisco Packet Tracer - симулятор сети передачи данных, выпускаемый фирмой Cisco Systems. Он позволяет делать работоспособные модели сети, настраивать маршрутизаторы и коммутаторы, взаимодействовать между несколькими пользователями. Также дается обзор программы GNS3 и среды UnetLab.

Гипервизор Hyper-V, используемый в обучении, позволяет сформировать практические навыки установки и администрирования операционных систем, а также познакомится с программно-конфигурируемыми сетями SDN (Software Defined Network), а также виртуализации сетевых функций NFV (Network Function Virtualization)

*Организация образовательного процесса*

Программа адресована обучающимся 12–18 лет, проявляющим интерес к исследовательской деятельности, строению компьютера, сетевым технологиям, без предварительного отбора.

Срок освоения Программы 1 год.

Количество обучающихся в группах – 12 человек.

Режим занятий:144 часа в год, 4 часа в неделю (2 занятия в неделю длительностью 2 академических часа с 10-минутным перерывом).

4

### *Планируемые результаты*

## <span id="page-4-1"></span>*Личностные результаты*:

- разовьют память, внимание, аналитическое мышление;
- сформируют устойчивый интерес и стремление к продолжению обучения по программам технической направленности;
- научатся аргументировано защищать свою точку зрения;
- научатся планировать и реализовывать собственное профессиональное и личностное развитие;
- научатся работать в коллективе и команде, эффективно взаимодействовать с коллегами, руководством.

## *Метапредметные результаты:*

- научатся осуществлять поиск, анализ и интерпретацию информации, необходимой для выполнения задач профессиональной деятельности;
- получат навыки самостоятельной работы с технической документацией (инструкции, схемы);
- обучатся безопасному использованию инструментов;
- приобретут навыки осуществления проектной и презентационной деятельности;
- научатся самостоятельно организовывать и контролировать свою деятельность;
- научатся продуктивно взаимодействовать в паре, в группе, в коллективе на основе взаимопонимания и взаимопомощи.

#### *Предметные результаты:*

- научатся проектировать кабельную структуру компьютерной сети;
- научатся администрировать локальные вычислительные сети и принимать меры по устранению возможных сбоев;
- устанавливать, настраивать, эксплуатировать и обслуживать сетевые конфигурации технические и программно–аппаратные средства компьютерных сетей;
- научатся осуществлять инсталляцию, настройку и обслуживание программного обеспечения компьютерных систем;
- <span id="page-4-0"></span>• научатся формировать требования к конфигурации локальных компьютерных сетей и серверного оборудования, необходимые для работы баз данных и серверов.

## **Учебный план**

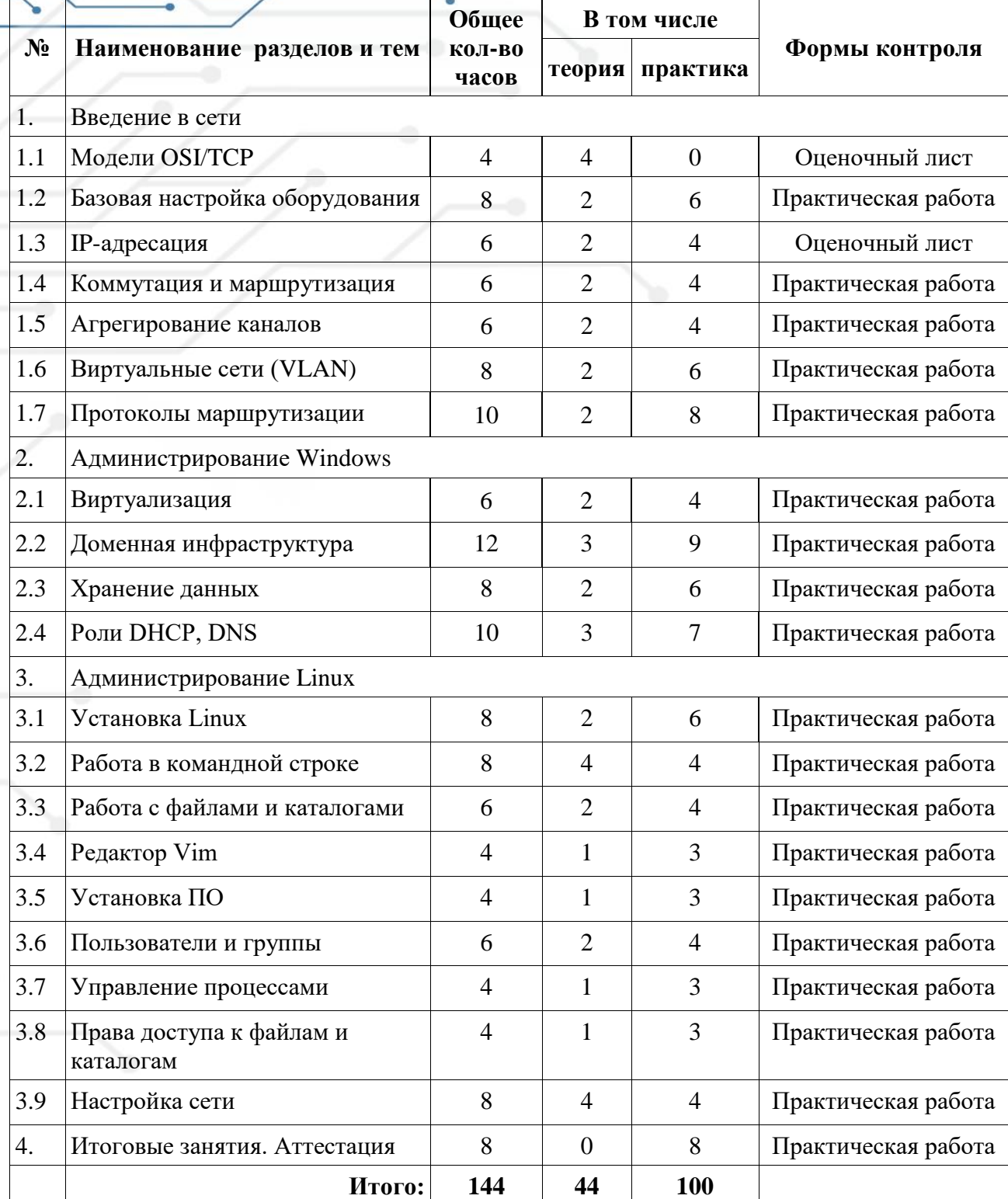

## **Содержание программы**

<span id="page-5-0"></span>1.1 Модели OSI/TCP.

Теория: Вводный инструктаж по технике безопасности, модели OSI/TCP,

правила коммуникаций, сетевые протоколы, передача данных в сети, топологии сетей.

1.2 Базовая настройка оборудования.

Теория: коммутаторы, маршрутизаторы, оконечные устройства, безопасность устройств.

Практика: базовая настройка коммутаторов и маршрутизаторов, доступ по ssh.

1.3 IP-адресация.

Теория: IPv4, CIDR, VLSM, расчет подсетей.

Практика: расчет подсетей, создание простейшей сети.

1.4 Коммутация и маршрутизация.

Теория: Ethernet, коммутаторы, ARP, протоколы сетевого уровня, DNS, маршрутизация, маршрутизаторы.

Практика: создание сети с выходом в интернет

1.5 Агрегирование каналов.

Теория: протоколы агрегации LACP и PAgP.

Практика: настройка агрегированных каналов

1.6 Виртуальные сети (VLAN).

Теория: виртуальные сети, тегирование, магистральные порты и порты доступа, native vlan, маршрутизация vlan.

Практика: настройка vlan на коммутаторе, технология router-on-the-stick .

1.7 Протоколы маршрутизации.

Теория: статическая и динамическая маршрутизация, протоколы Rip, OSPFv2, EIGRP.

Практика: настройка статической и динамической маршрутизации 2.1 Виртуализация.

Теория: виртуализация, виды гипервизоров.

Практика: создание виртуальной машины, установка ОС на виртуальную машину.

2.2 Доменная инфраструктура.

Теория: одноранговая сеть, архитектура клиент-сервер. Понятие домена, политики, роли сервера, группы и пользователи.

Практика: установка контроллера домена, создание пользователей и подразделений, настройка политик, введение рабочей станции в домен.

2.3 Хранение данных.

Теория: файловый сервер, виды RAID-массивов, квоты.

Практика: подключение диска, создание RAID-массива, настройка квот. 2.4 Роли DHCP, DNS.

Теория: протоколы DHCP, DNS, отказоустойчивость DHCP, зоны DNS, виды записей DNS.

Практика: установка роли DHCP, настройка DHCP-failover, редактирование DNS.

3.1 Установка Linux.

Теория: свободное ПО, файловая структура GNU Linux. Практика: установка CentOS, Debian, монтирование дисков. 3.2 Работа в командной строке.

Теория: командные оболочки, помощь, встроенное ПО, перенаправление ввода-вывода.

Практика: работа с терминалом, получение справки.

3.3 Работа с файлами и каталогами

Теория: понятия файл, каталог. Архивация

Практика: создание и перемещение файлов. Архивация

3.4 Редактор Vim.

Теория: текстовый редактор Vim, режимы работы.

Практика: набор текста с помощью Vim.

3.5 Установка ПО.

Теория: пакетные менеджеры, yum, apt.

Практика: инсталляция ПО.

3.6 Пользователи и группы.

Теория: понятие пользователь, делегирование полномочий.

Практика: создание пользователей и групп.

3.7 Управление процессами.

Теория: понятие «процесс», диспетчер процессов, systemd, управление процессами.

Практика: управление процессами (автозагрузка, запуск-остановка процесса, мониторинг процессов).

3.8 Права доступа к файлам и каталогам.

Теория: различия в правах доступа к файлам и каталогам. Смена разрешений.

Практика: настройка прав на файлы и каталоги.

3.9 Настройка сети

Теория: пакет iproute2, network manager.

Практика: настройка сети в ОС CentOS и Debian.

4. Итоговые занятия. Аттестация.

Практика: проверка усвоенных знаний. Проведение итоговой аттестации учащихся. Итоговое собрание родителей и детей.

### **Планируемые результаты**

В результате реализации программы, обучающиеся будут: Знать:

- основные понятия компьютерных сетей: типы, топологии, методы доступа к среде передачи;
- аппаратные компоненты компьютерных сетей;
- принципы пакетной передачи данных;
- Понятие сетевой модели;
- сетевую модель OSI и другие сетевые модели;
- протоколы: основные понятия, принципы взаимодействия, различия и особенности распространенных протоколов, установка протоколов в операционных системах;
- адресацию в сетях, организацию межсетевого воздействия.

Уметь:

- Разрабатывать и развертывать комплексную информационную инфраструктуру предприятий, включающую рабочие станции, серверы и сетевое оборудование;
- Эффективно организовывать защищенные соединения сетей предприятий, доступ в Интернет и иные сети;
- Устанавливать и настраивать устройства беспроводной сети, коммутаторы, маршрутизаторы и средства защиты информации;
- Устанавливать и настраивать сетевые сервисы на базе протоколов IPv4;
- Устанавливать, настраивать и поддерживать виртуальные среды.

### **Методическое обеспечение программы**

<span id="page-8-0"></span>Для реализации программы используются следующие педагогические технологии:

- Технология группового обучения;

- Технология развивающего обучения;

- Технология проектной деятельности;

В процессе образовательной деятельности применяются следующие методы.

*Показ* осуществляется с применением наглядных пособий (видеоматериалов, презентаций). Так же в ходе обучения будут демонстрироваться лучшие методы в сфере системного администрирования как у нас в стране, так и за пределами.

*Беседа.* Достоинства такого метода работы состоят в возможности активизировать мышление. Беседа - это отличный способ развития познавательных возможностей учеников, создание условий для обмена мнениями. Учебный материал совместно перерабатывается в ходе беседы. Беседа так же применяется совместно с показом, происходит обсуждение увиденного, дети делают свои умозаключения и делятся ими с соучениками. Тем самым информация поступает в двойном формате.

Метод беседы помогает педагогу и обучающимся систематизировать, уточнить и расширить опыт, полученный в процессе образовательной деятельности, наблюдений.

*Индивидуальная работа* происходит в течение всего обучения.

Обучающиеся каждый за своим рабочим местом выполняют поставленную педагогом задачу, изучают новый материал, а затем пробуют самостоятельно закрепить пройденный материал, применяя на практике полученные знания. При

выполнении поставленной задачи ученик может усовершенствовать базовую задачу, внести свои коррективы в программу или сборочную модель. При программировании и отладке программы обучающиеся по мере возможности выявляют недостатки и устраняют их.

*Участие в соревнованиях.* Данные формы стимулируют и активизируют деятельность учащихся, развивают их творческие способности и формируют дух состязательности. Так же участие в конкурсах предполагает работу в команде. Что позволяет развить коммуникативные способности ребенка. Дети учатся распределять между собой задания и нести ответственность за исполнение своей части работы.

Практические занятия проводятся с применением образовательной технологии – кейс–стади. Кейс–стади – это система обучения, базирующаяся на анализе, решении и обсуждении ситуаций, как смоделированных, так и реальных. В рамках практических занятий обучающимся будет дан кейс, в котором будет сформулирована задача, дана краткая теория, порядок действий для выполнения работы.

## *Педагогический контроль*

Виды контроля, которые используются при реализации программы:

*Входной контроль* проводится в начале учебного года, для выявления уровня знаний, умений и навыков обучающихся.

*Промежуточный контроль* проводится после каждого пройденного раздела, результаты контроля заносятся в оценочный лист. Информация, полученная в ходе промежуточного контроля, позволяет оценить степень усвояемости информации, в случае пробелов в знаниях уделить время на дополнительные разъяснения и работу.

*Итоговый контроль* проводится в конце учебного года. По итогам контроля дается оценка уровня освоения программы обучающимися.

#### *Оценочные материалы*

В процессе занятий после изучения каждого раздела успехи обучающихся отражаются в оценочном листе (Приложение 2).

Оценочный лист дает возможность отследить динамику результатов. Оценка бальная, выставляется в цифрах от 1 до 3, где

- 1 балл - ниже базового уровня,

- 2 балла - базовый уровень,

- 3 балла - выше базового уровня.

За базовый уровень принимается выполненное задание в полном размере самостоятельно. При выполнении неполного объема, или при помощи соучеников и преподавателя - выставляется оценка 1 балл. При выполнении работы сверх задания, дополнительной модернизации и усовершенствования ученик получает 3 балла.

В темах, где предполагается работа в смежных областях (Windows, Linux, сети) в оценочном листе ведется двойная форма оценки. Здесь вторая оценка выставляется в приоритетном формате от 1 до 4, где  $1$  – приоритетный интерес ребенка, наиболее удачная работа. Допускается дополнительный балл за креативность и гениальную идею на усмотрение педагога.

Заполнение оценочных листов будет проводиться в течение всего образовательного процесса.

Все результаты заносятся в таблицу (Приложение 3).

## *Материально-техническое обеспечение*

1. Рабочее место - компьютеры (с характеристиками процессор i7 c частотой не ниже 3,3 ГГц, оперативная память 16 Гб, свободное место на жестком диске – 200 Гб), подключенный к локальной сети;

2. Набор программного обеспечения: Foxit Reader, Putty, SCP, Cisco Packet Tracer, Hyper–V;

Инструменты: отвертки, бокорезы, мультиметры, обжимные клещи.

Расходные материалы: коннекторы rj-45, провод «UTP».

## **Список литературы**

- <span id="page-10-0"></span>1. Исаченко О.В., Программное обеспечение компьютерных сетей: учебное пособие/ О.В. Исаченко, Инфра-М, 2014. – 117 с.
- 2. Кузин, А.В., Демин, В.М. Компьютерные сети: учебное пособие/ А.В. Кузин, В.М. Демин. – М: Форум, 2016. – 192с.
- 3. Максимов, Н.В., Попов, И.И. Компьютерные сети: учебное пособие/ Н.В. Максимов, И.И. Попов. – М: Форум: ИНФРА-М, 2017. – 336 с.
- 4. Олифер, В. Компьютерные сети. Принципы, технологии, протоколы: учебник/В. Олифер, Н. Олифер - 4-е издание - СПб.: Питер, 2010. – 944 с.
- 5. Таненбаум, Э. Компьютерные сети / Э. Таненбаум, Д. Уэзеролл 5-е издание - СПб.: Питер, 2012. – 960 с.: ил.

Интернет - ресурсы

- 1. Курс «Построение сетей cisco c нуля», [Электроный ресурс].– Режим доступа http://www.darkmaycal-it.ru – Загл. с экрана. – яз. рус., англ.
- 2. Сетевая академия Cisco, курс CCNA Routing and Switching, [Электроный ресурс].– Режим доступа: [https://netacad.com/ru–](https://netacad.com/ru) Загл. с экрана. – яз. рус., англ.

11

Приложение 1 к дополнительной общеобразовательной общеразвивающей программе

## **Календарный учебный график на 2019-2020 учебный год (1, 2, 3 группы 1 год обучения) Место проведения занятий: МАУ ДО «ДДТ «Юность» им. В.П. Макеева» г. Миасс, пр. Макеева, 39**

<span id="page-11-0"></span>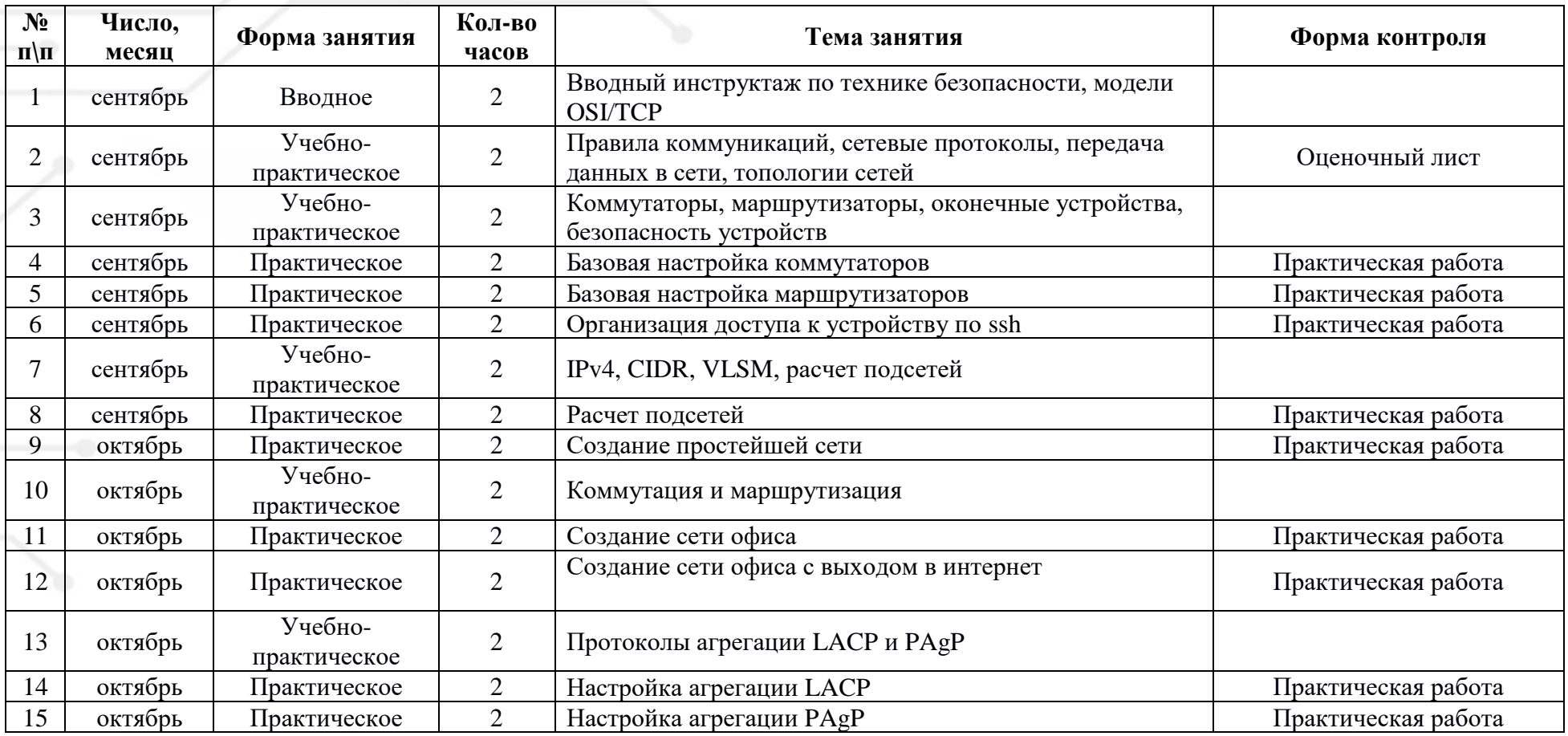

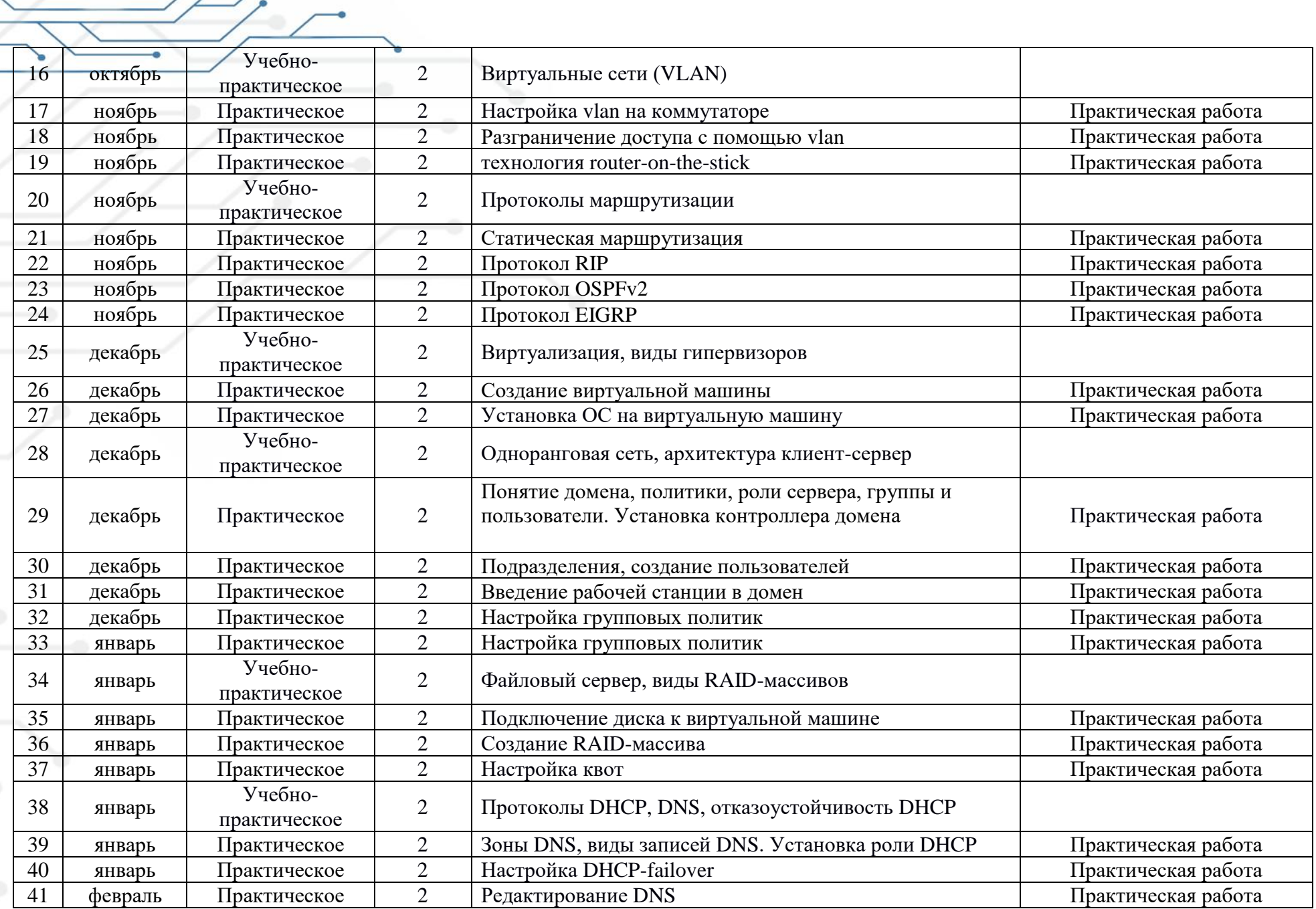

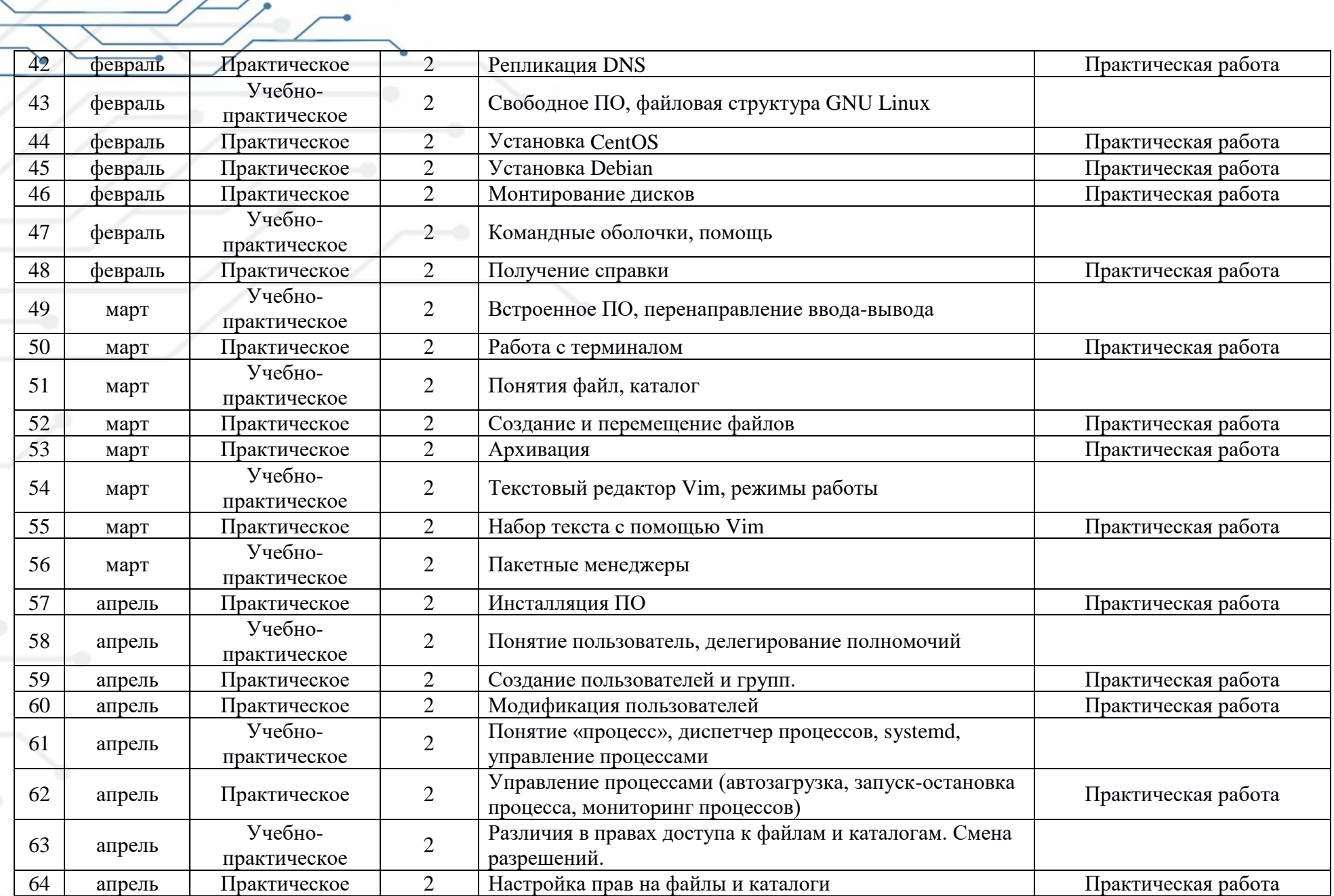

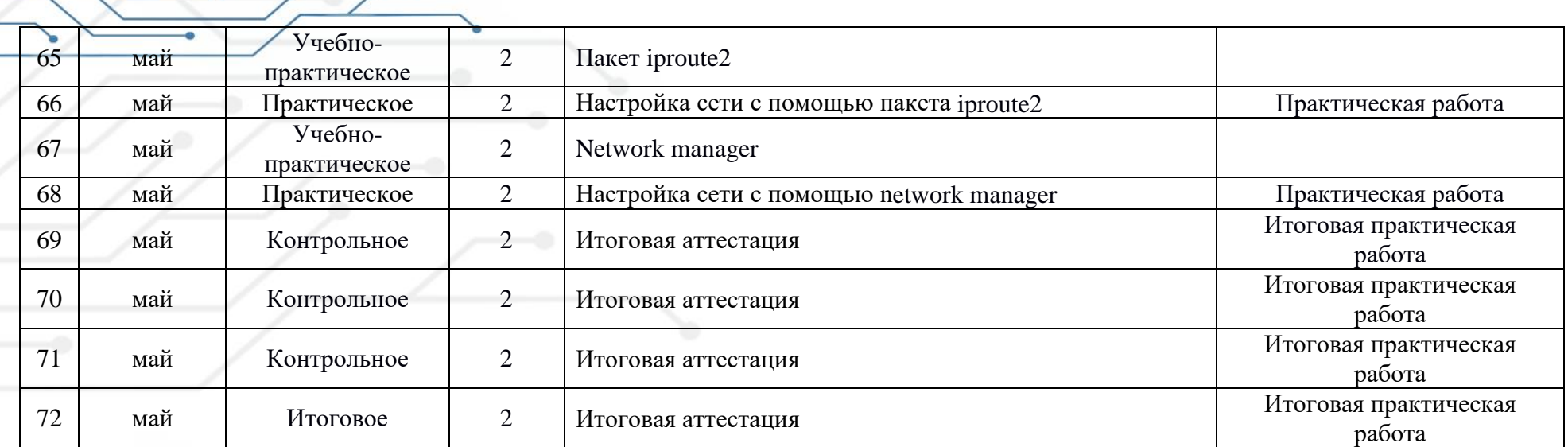

÷

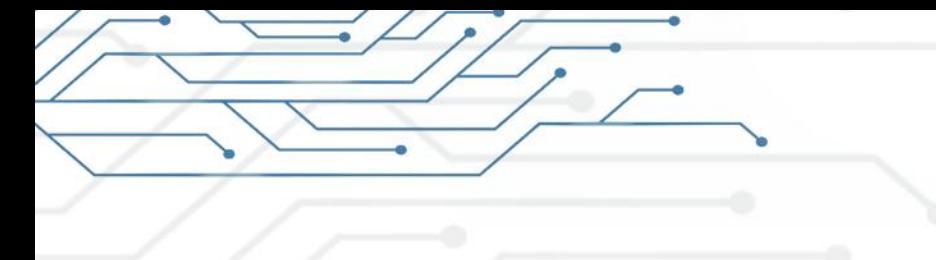

Приложение 2 к дополнительной общеобразовательной общеразвивающей программе

## **Оценочный лист освоения программы «Системное администрирование»**

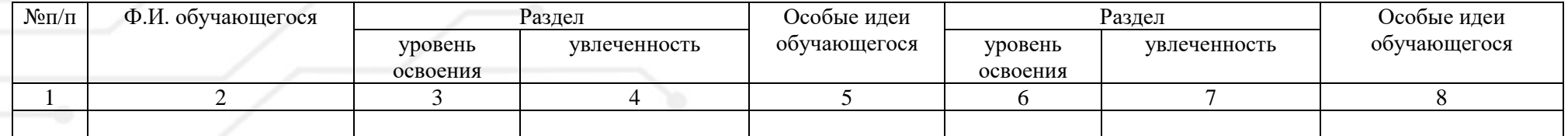

<span id="page-15-0"></span>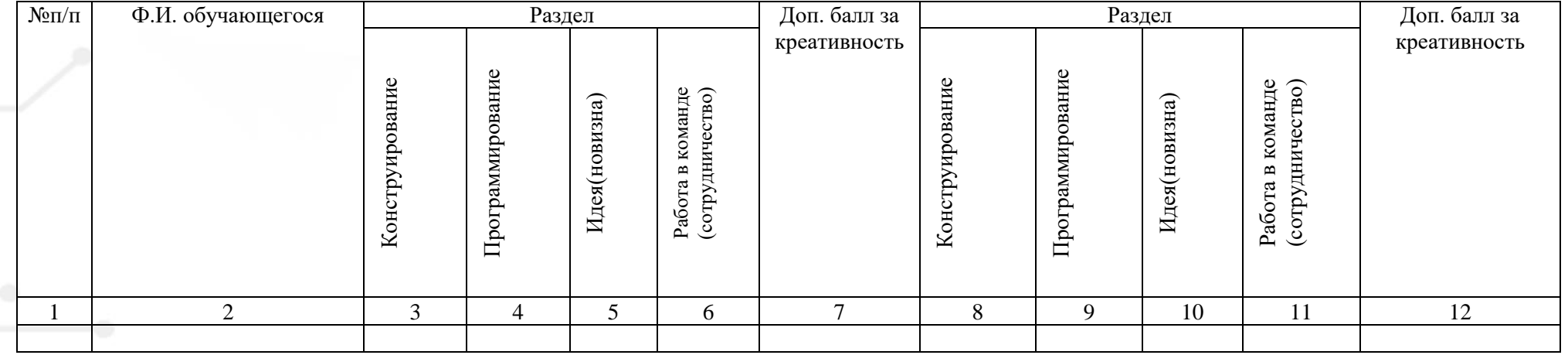

Приложение 3 к дополнительной общеобразовательной общеразвивающей программе

## **Итоговый оценочный лист освоения программы «Системное администрирование"**

<span id="page-16-0"></span>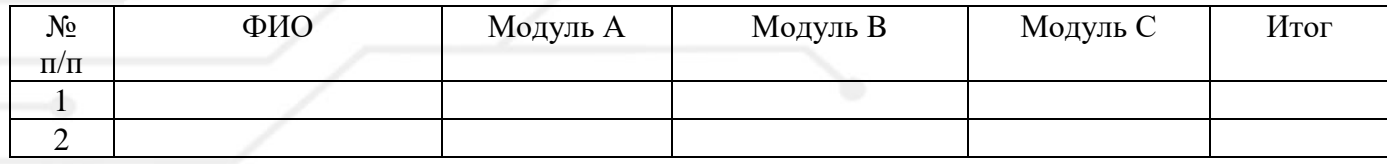

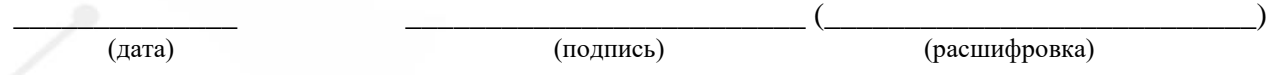

## Приложение 4 к дополнительной общеобразовательной

общеразвивающей программе

Дополнительная общеобразовательная общеразвивающая программа «Системное администрирование» (далее – Программа) имеет техническую направленность и составлена на основании:

- 1. Закона РФ «Об образовании в Российской Федерации» (№273-ФЗ от 29.12.2012);
- 2. Концепции развития дополнительного образования детей (утвержденная распоряжением Правительства РФ от 04.09.2014 г. №1726-р);
- 3. Приказа Министерства просвещения РФ от 09.11.2018 № 196 «Об утверждении Порядка организации и осуществления образовательной деятельности по дополнительным общеобразовательным программам»;
- 4. Постановления Главного государственного санитарного врача РФ от 4.07.2014 г. № 41 «Об утверждении СанПиН 2.4.4.3172-14 «Санитарно-эпидемиологические требования к устройству, содержанию и организации режима работы образовательных организаций дополнительного образования детей»;
- 5. Методических рекомендаций по проектированию дополнительных общеразвивающих программ, разработанных Министерством образования и науки России совместно с ГАОУ ВО «Московский государственный педагогический университет», ФГАУ «Федеральный институт развития образования» и АНО дополнительного профессионального образования «Открытое образование» (письмо Министерства образования и науки России от 18.11.2015 № 09-3242 «О направлении информации»)
- 6. Стратегии развития воспитания в Российской Федерации на период до 2025 года (Распоряжение Правительства РФ от 25 мая 2015г. № 996-р);
- 7. Закона Челябинской области от 29.08.2013 года № 515-ЗО «Об образовании в Челябинской области»;
- 8. Устава Муниципального автономного учреждения дополнительного образования «Дом детского творчества «Юность» имени академика В.П. Макеева»;
- 9. Локальных актов Учреждения:
	- Положение об организации образовательного процесса;
	- Положение о дополнительной общеобразовательной общеразвивающей программе;
	- Положение о формах, периодичности и порядке организации и осуществления текущего контроля успеваемости, промежуточной и итоговой аттестации учащихся.